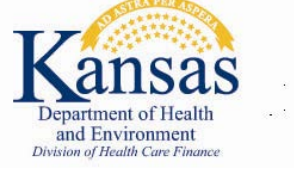

## **KMAP GENERAL BULLETIN 18056**

## **KMAP System Upgrade Completed**

The Kansas Medical Assistance Program (KMAP) is pleased to announce that the Kansas Modular Medicaid System (KMMS) for Provider Enrollment (PE) and Automated Voice Response System (AVRS) is available for use starting today, **Monday, March 12, 2018**.

To access the Provider Enrollment Wizard for new enrollments, click [here.](https://portal.kmap-state-ks.us/ProviderEnrollment/EnrollmentCreate) For revalidations, click [here.](https://portal.kmap-state-ks.us/ProviderEnrollment/EnrollmentResume) To access AVRS, call the KMAP Customer Service number at 1-800-933-6593.

The PE and AVRS new features are listed below.

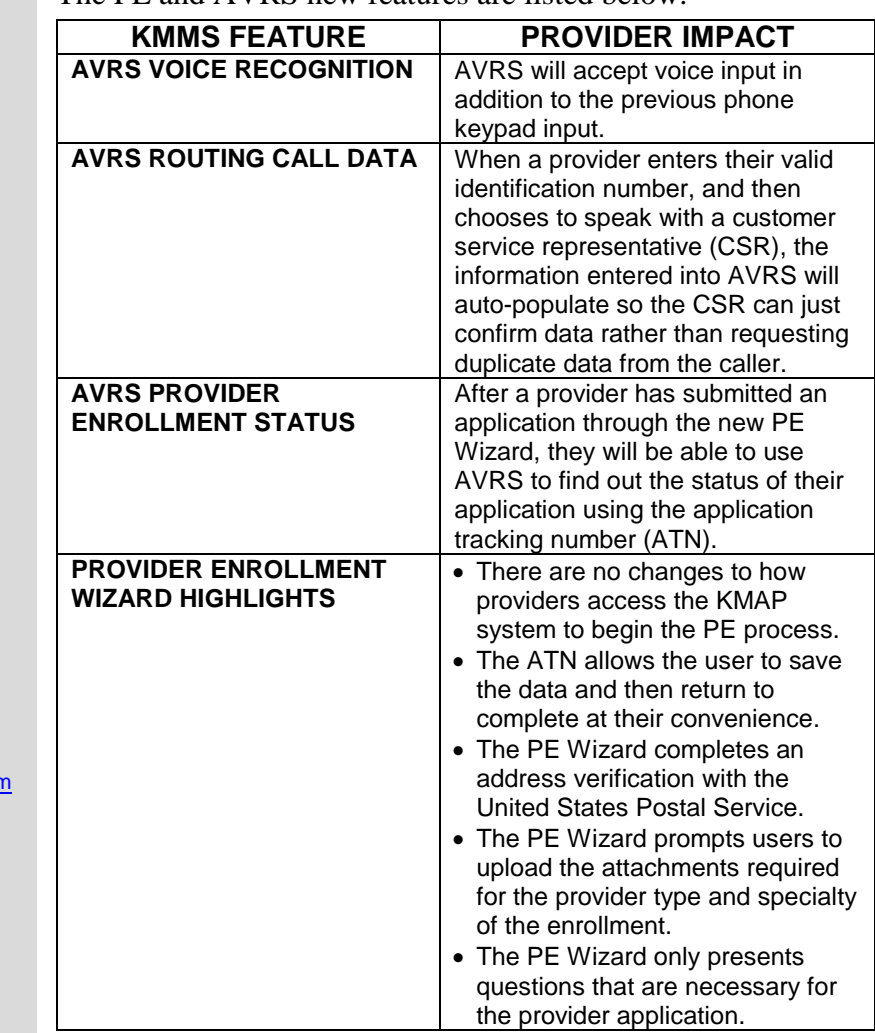

**KMAP**

[Kansas Medical Assistance Program](https://www.kmap-state-ks.us/Public/homepage.asp)

- [Bulletins](https://www.kmap-state-ks.us/Public/bulletins/bulletinsearch.asp)
- **[Manuals](https://www.kmap-state-ks.us/Public/providermanuals.asp)**
- [Forms](https://www.kmap-state-ks.us/Public/forms.asp)

Customer Service

- 1-800-933-6593
	- *7:30 a.m. - 5:30 p.m. Monday - Friday*

DXC Technology is the fiscal agent of KMAP.

## **KMAP System Upgrade Completed**

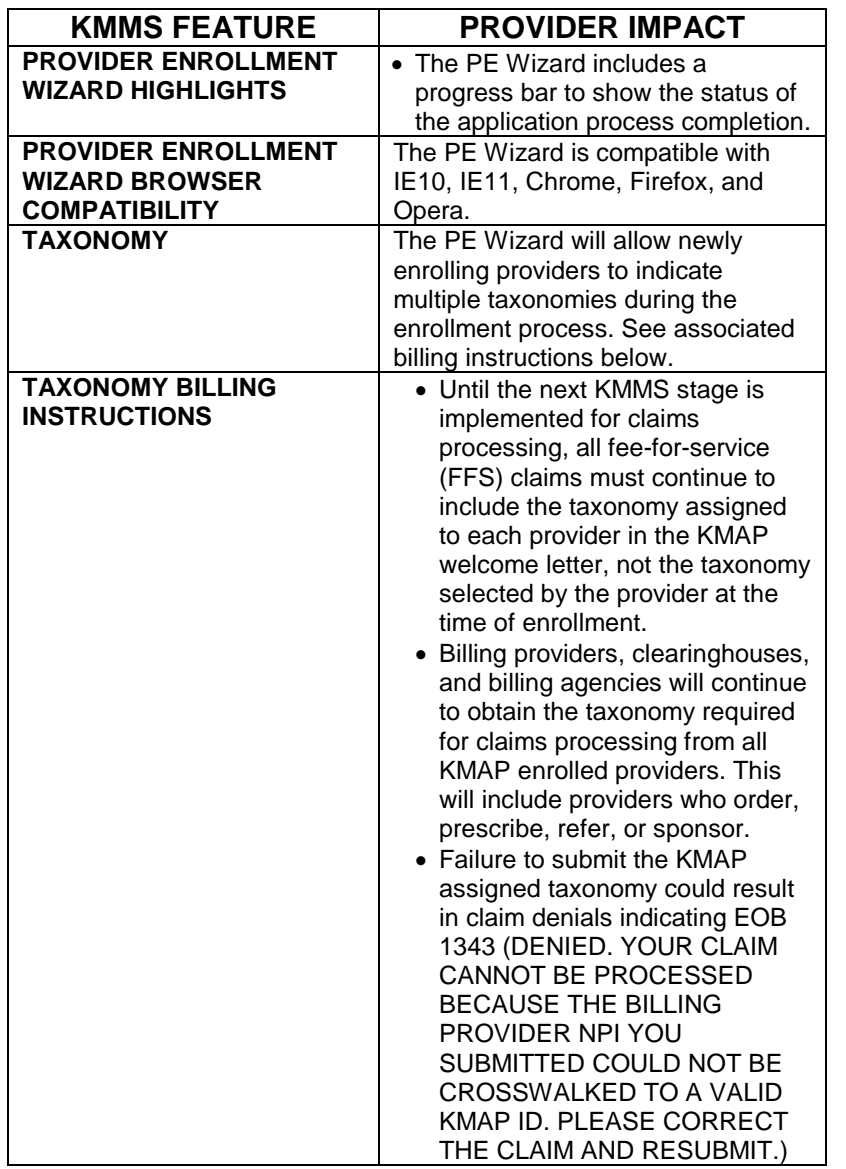

Reference [General Bulletin 18003](https://www.kmap-state-ks.us/Documents/Content/Bulletins/18003%20-%20General%20-%20PE_MCOs.pdf) on the [Bulletins](https://www.kmap-state-ks.us/Public/bulletins/bulletinsearch.asp) page of the KMAP website for additional information.

## **KMAP**

[Kansas Medical Assistance Program](https://www.kmap-state-ks.us/Public/homepage.asp)

- [Bulletins](https://www.kmap-state-ks.us/Public/bulletins/bulletinsearch.asp)
- **[Manuals](https://www.kmap-state-ks.us/Public/providermanuals.asp)**<br>• Forms • [Forms](https://www.kmap-state-ks.us/Public/forms.asp)

Customer Service

- 1-800-933-6593
- *7:30 a.m. - 5:30 p.m. Monday - Friday*

DXC Technology is the fiscal agent of KMAP.